#### **Some Notes on Timing Analyses and NICER Data**

- Doing barycentric corrections.
- Being mindful of the possibility of "fragmented" or "shredded" good time intervals (GTIs).

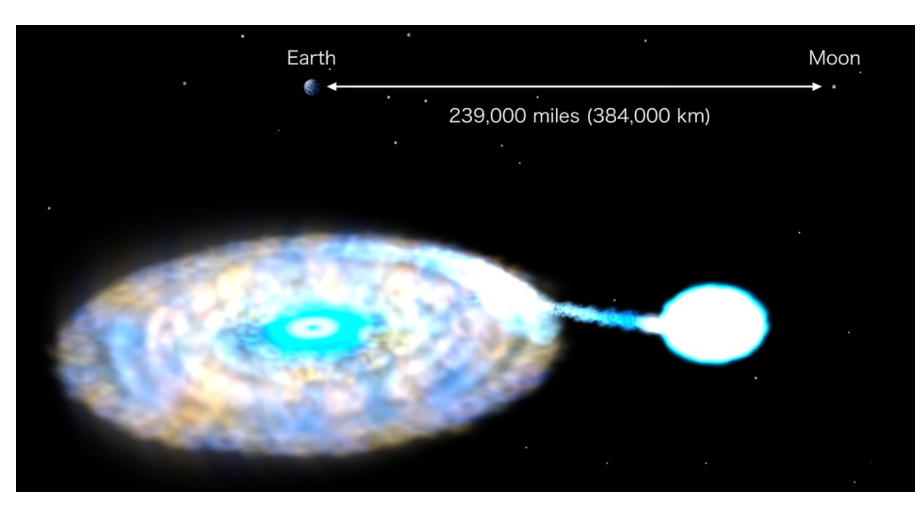

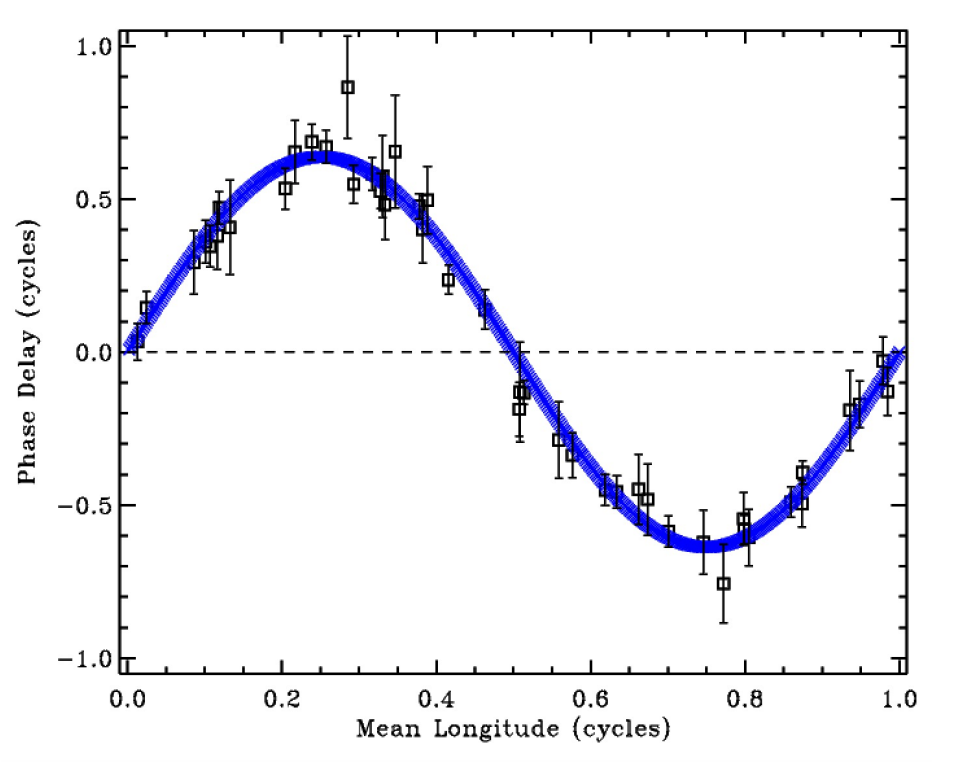

NICER observations of 38 min binary IGR J17062- 6143 (Bult et al. 2021; Strohmayer et al. 2019).

#### **Solar System Barycenter: Convenient "Inertial" Reference Frame**

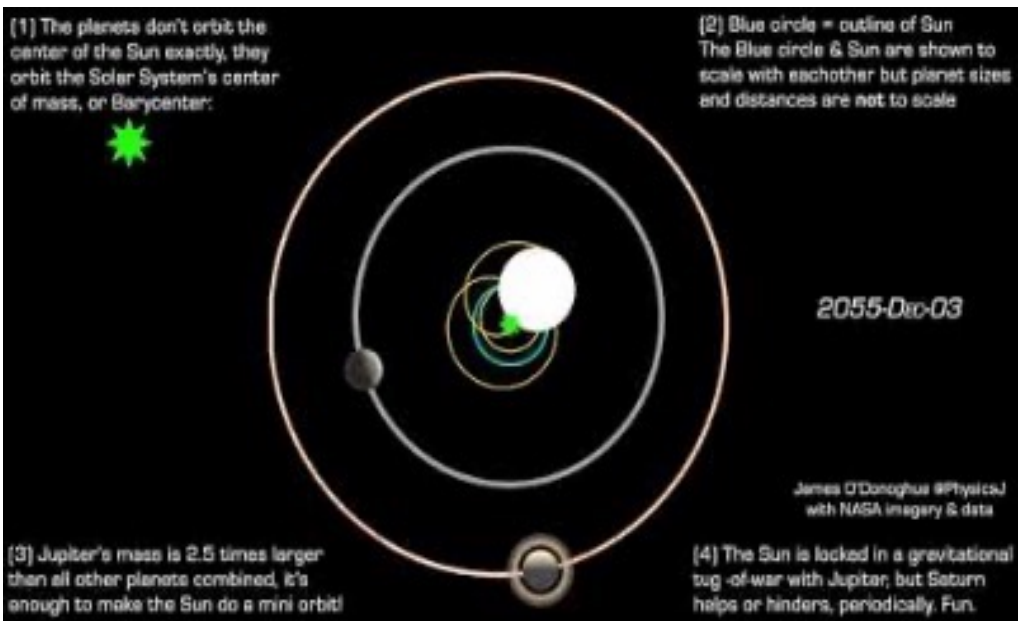

- For precise timing studies of pulsars, which often are members of a binary system, must correct NICER-measured arrival times to a local inertial frame (solar system barycenter).
- This "removes" time delays/advances associated with Earth's (and NICER's) orbital motions within our solar system.
- Also, to compare measurement times made with other observatories, often want "uniform" reference time.

Geometric delays (order of magnitude): LEO satellite orbits, +- 25 ms (~95 min timescale) There are smaller relativistic corrections as well.  $E$  Earth – Sun,  $+$ - 8 min (year timescale)

# **Use** *barycorr* **tool to do barycenter correction**

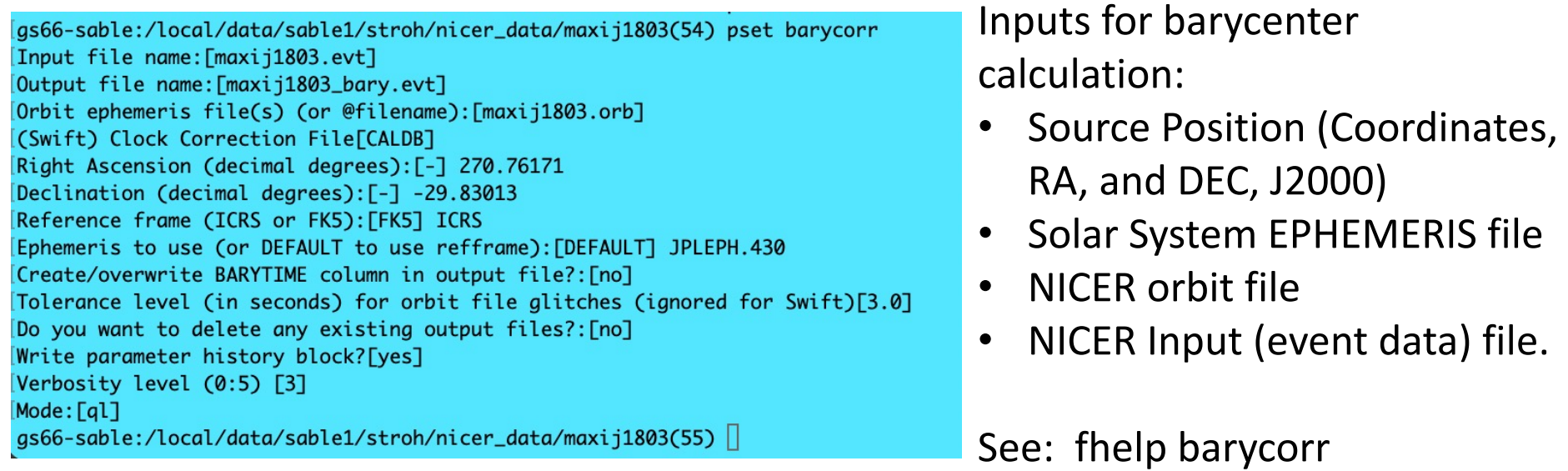

barycorr infile='maxij1803.evt' outfile='maxij1803\_bary.evt' orbitfiles='maxij1803.orb' ra=270.76171 dec=-29.83013 refframe='ICRS' ephem='JPLEPH.430' barytime=no clobber=yes

### **Running** *barycorr* **from an OBSID Directory**

barycorr infile='xti/event\_cl/ni1034100101\_0mpu7\_cl.evt' outfile='xti/event\_cl/ni1034100101\_0mpu7\_cl\_bary.evt' orbitfiles='auxil/ni1034100101.orb.gz' ra=256.56770 dec=-61.71144 refframe='ICRS' ephem='JPLEPH.430' barytime=no clobber=yes

gs66-sable:/local/data/sable1/stroh/nicer\_data/igrj1706v2/1034100101(115) barycorr infile='xti/event\_cl/ni1034100101\_0mpu7\_cl.evt' outfile='xti/event\_cl/ni1034100101\_0mpu 7\_cl\_bary.evt' orbitfiles='auxil/ni1034100101.orb.az' ra=256.56770 dec=-61.71144 refframe='ICRS' ephem='JPLEPH.430' barytime=no clobber=yes \*\*\*\* Running barycorr y2.13 \*\*\*\* barvcorr: shell ftcopy infile='xti/event\_cl/ni1034100101\_0mpu7\_cl.evt' outfile='xti/event\_cl/ni1034100101\_0mpu7\_cl\_barv.evtworkfile14196' copyall=YES clobber=YES chatter= 0 history=NO barycorr: runnina hdaxbary -i 'auxil/ni1034100101.orb.az' -f xti/event\_cl/ni1034100101\_0mpu7\_cl\_bary.evtworkfile14196 -jpleph 430 -ra 256.56770 -dec -61.71144 -ref ICRS barycorr: shell hdaxbary -i 'auxil/ni1034100101.orb.az' -f xti/event\_cl/ni1034100101\_0mpu7\_cl\_bary.evtworkfile14196 -jpleph 430 -ra 256.56770 -dec -61.71144 -ref ICRS 2>& ===> No barycenter correction applied to HDU 0 TIMESYS is <=== Finished after 11 HDUs hdaxbary: Using JPL Planetary Ephemeris DE-430 hdaxbary: Using JPL Planetary Ephemeris DE-430 hdaxbary: Using JPL Planetary Ephemeris DE-430 hdaxbary: Using JPL Planetary Ephemeris DE-430 hdaxbary: Usina JPL Planetary Ephemeris DE-430 hdaxbary: Using JPL Planetary Ephemeris DE-430 hdaxbary: Usina JPL Planetary Ephemeris DE-430 hdaxbary: Using JPL Planetary Ephemeris DE-430 hdaxbary: Using JPL Planetary Ephemeris DE-430 hdaxbary: Using JPL Planetary Ephemeris DE-430barycorr: exited with status 0 barvcorr: shell ftchecksum infile='xti/event\_cl/ni1034100101\_0mpu7\_cl\_barv.evtworkfile14196' update=yes datasum=YES chatter=0 barycorr: shell ftcopy infile='xti/event\_cl/ni1034100101\_0mpu7\_cl\_bary.evtworkfile14196' outfile='xti/event\_cl/ni1034100101\_0mpu7\_cl\_bary.evt' copyall=YES clobber=YES cha tter=0 history=NO barycorr: barycorr successfully completed

gs66-sable:/local/data/sable1/stroh/nicer\_data/igrj1706v2/1034100101(116)

#### **What Ephemeris Should I Use?**

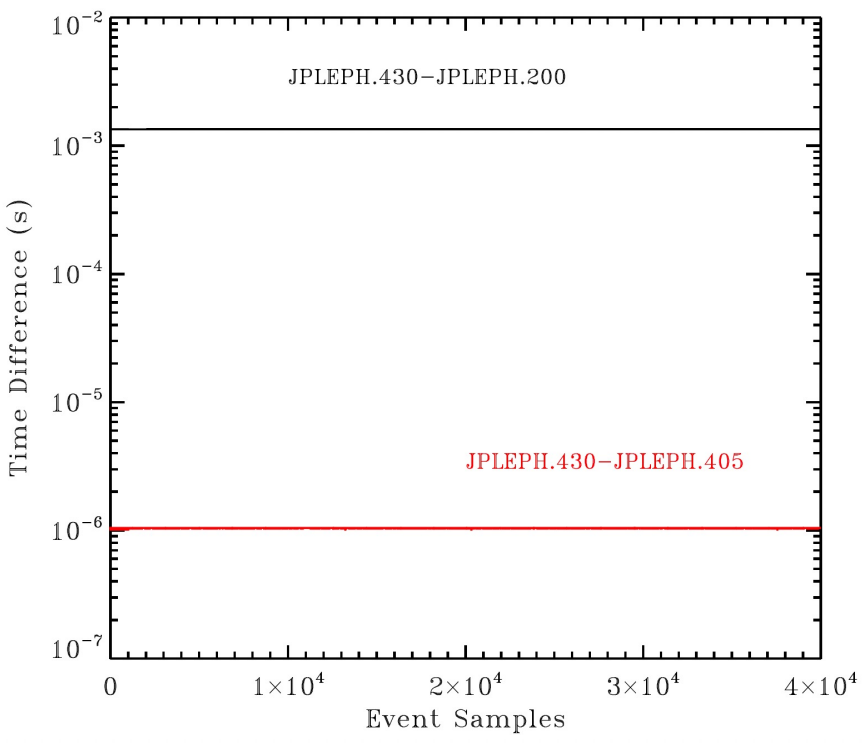

- *barycorr* works with a number of JPL planetary ephemerides. Controlled with parameters refframe and ephem.
- Recommend using modern ephemeris, such as DE430 or DE405. Set,
	- refframe='ICRS' ephem='JPLEPH.430' or refframe='ICRS' ephem='JPLEPH.405'
- Can still use older version DE200, for comparison with previous work or historical results. Set,

refframe='FK5' ephem='JPLEPH.200'

Defaults: if refframe='ICRS' and ephem='default', you get DE405. If refframe='FK5' and ephem='default' you get DE200.

#### **Running** *barycorr:* **barytime option**

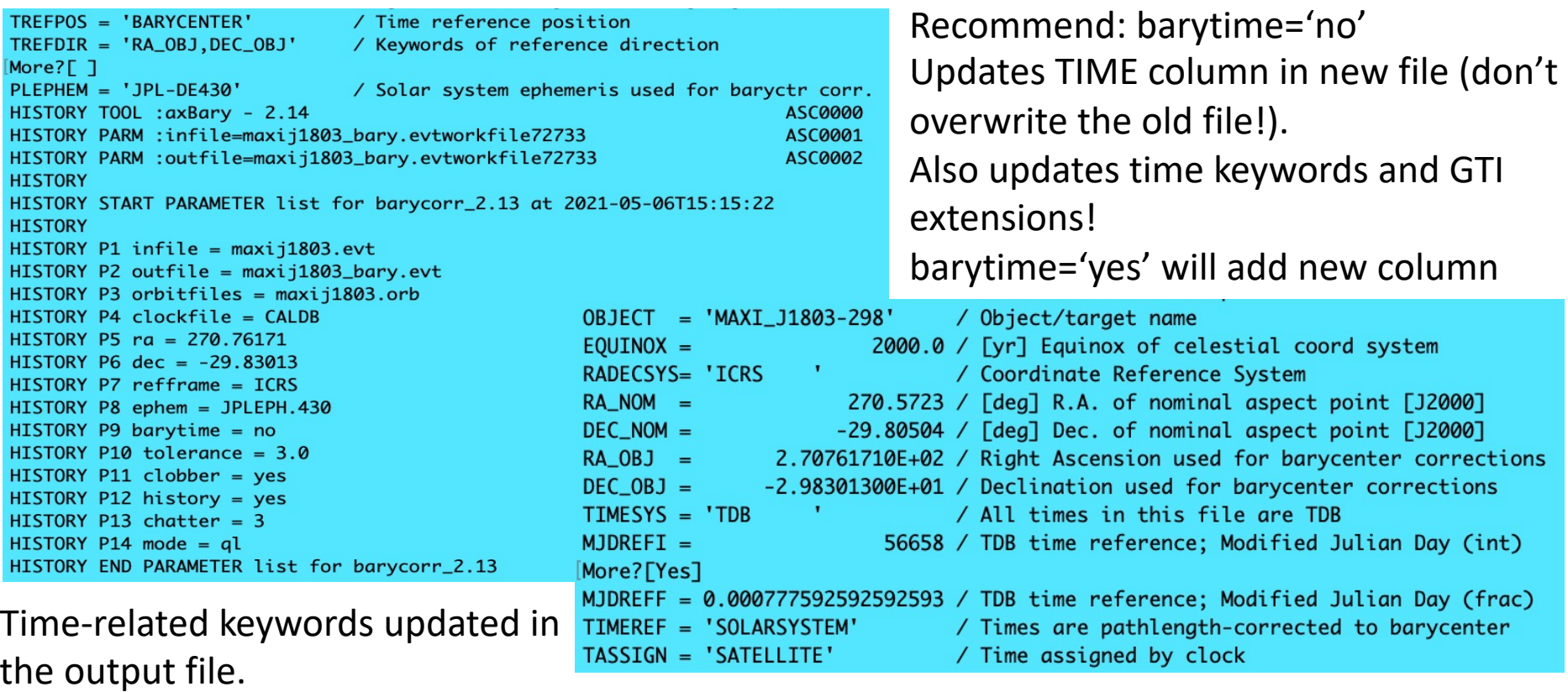

#### **Barycenter Correction Applied to MAXI J1803 Data**

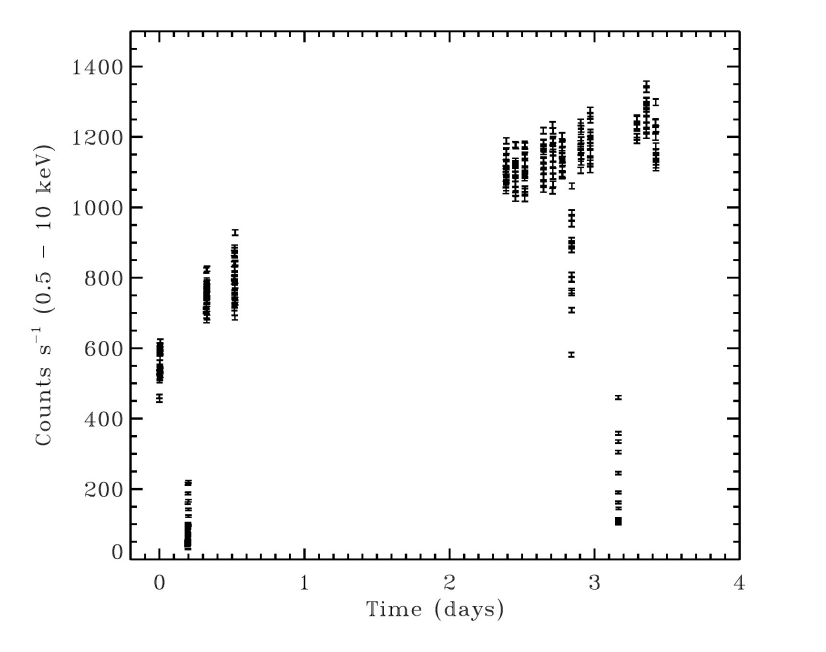

Bonus light curve! Source shows absorption dips (Atels #14588, 14606)

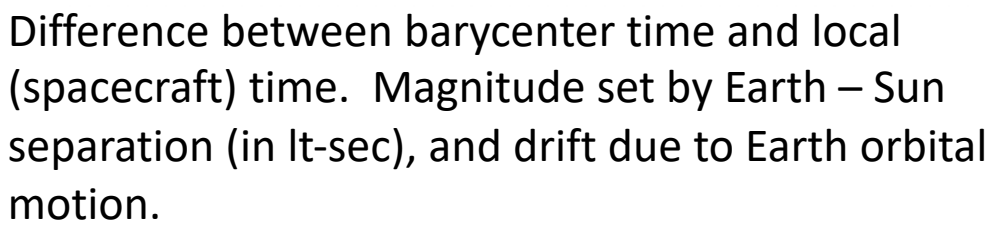

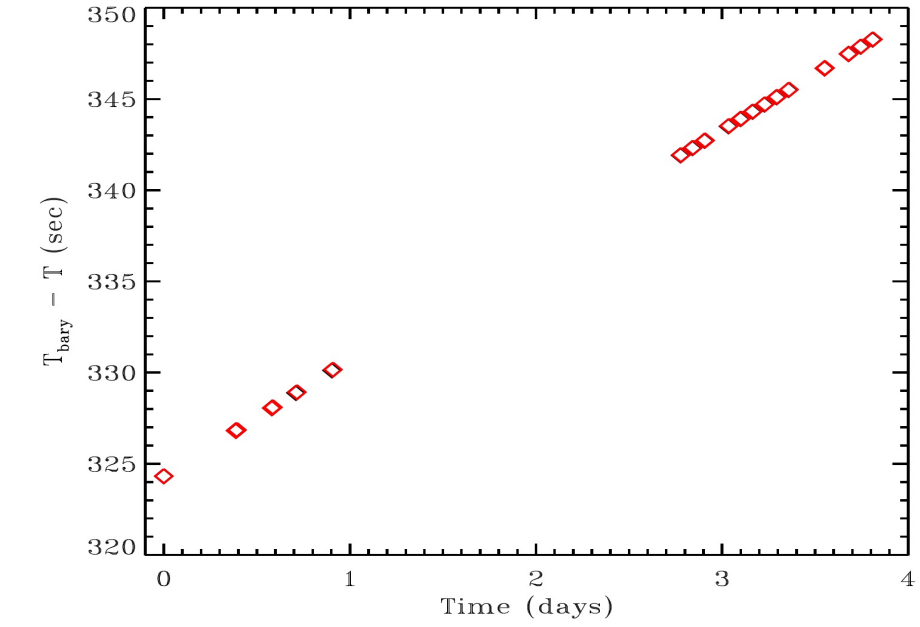

# **Fragmented GTIs and Timing Analysis**

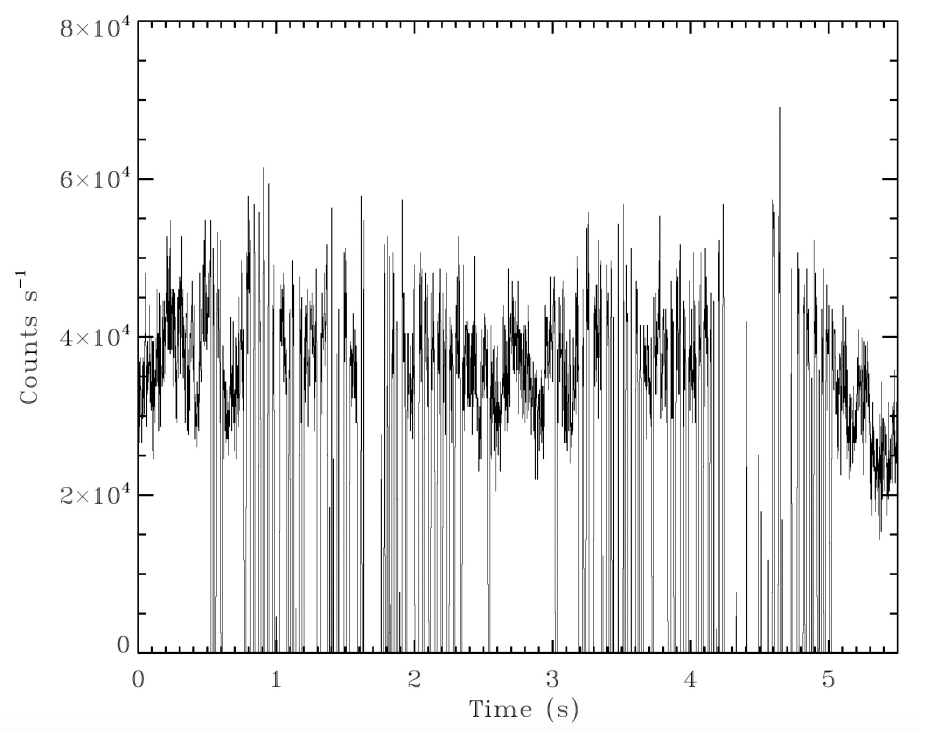

Light curve (histogram) from binning events in 1/512 s bins in a bright segment of data from MAXI J1820+070 (obsid: 1200120107).

- For bright targets (see MAXI J1820+070, left) telemetry saturation can limit the data throughput, leading to many short GTIs.
- Optical loading ("undershoots") and high background event rates can also result in selection criteria being violated frequently.
- These conditions can lead to so-called GTI "fragmentation" or "shredding," meaning there are, perhaps many, very short GTIs.
- For very bright targets can turn off some detectors on each MPU (but has to be planned).
- Can vary selection criteria to try and obtain fewer, longer GTIs.

#### **Fragmented GTIs and Timing Analysis**

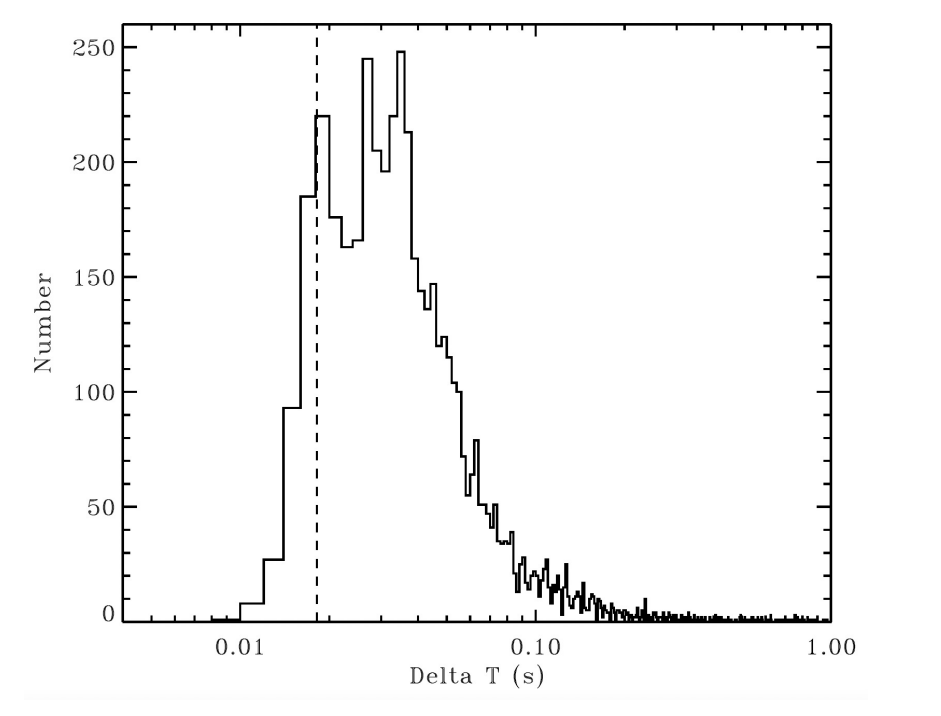

 $5.0$ 4.5 4.0 Leahy Power 3.5 incorrect $3.0$ 2.5 correct  $2.0$ 10 100 Frequency (Hz)

OBSID: 1200120107. Extreme case with 5912 GTIs! Above shows a histogram of the time separations between the GTIs.

Timing analysis must consider the "window function." Power spectrum of light curve which includes data gaps can show spurious peaks due to the presence of nearly periodic gaps.

#### **Considerations for Timing with NICER**

- Be mindful of and check your GTIs! If you are used to long, uninterrupted Chandra and/or XMM-Newton exposures, then NICER may sometimes come as a surprise with sometimes shortish exposures.
- If timing is your *primary* goal, and not spectroscopy, then you may be able to live with the small variations in the energy spectral calibration that could result from less stringent selection criteria. So, experiment with different selections, these could perhaps reduce issues with GTI fragmentation.
- Be cautious of observations of "new" sources where the target position may not yet be precisely known. Typical pointing jitter when the target is not on-axis could introduce spurious modulation of the observed count rate.

Can review thread on definition of TIME in NICER data files.

https://heasarc.gsfc.nasa.gov/docs/nicer/analysis\_threads/time/